```
1
using System;
 2
using System.Collections.Generic;
 3
using System.Data;
 4
using System.Linq;
 5
using System.Data.Linq.Mapping;
 6
using System.Xml.Linq;
 7
using System.Collections;
 8
using Sfinx;
 9
using static Vertigo.DAL.Functions;
10
11
namespace Vertigo.DAL
12
{
13
         [Table(Name = "u_money")]
14
         public class Umoney
15
         {
             /// <summary>
16
17
             /// Copyrigts by KBSOFT
18
             /// </summary>
19
             #region Properties
            [Column(Storage = "id", DbType = "int", IsPrimaryKey = true,20
              CanBeNull = false)]
            public Int32 Id { get { return this. id; } set { this. id = value; } }
21
22private Int32 id;
23
             [Column(Storage = "_status", DbType = "char", CanBeNull = false)]
24
25
            public String Status { get { return this. status; } set { this. status \ge= value; \} }
26private String status;
27
             [Column(Storage = "_ext", DbType = "char", CanBeNull = false)]
28
29
            public String Ext { get { return this. ext; } set { this. ext =
                                                                                       \overline{P}value; } }
30
            private String ext = "Z";
31
32
             [Column(Storage = "_u_contract_id", DbType = "int", CanBeNull = 
                                                                                       \overline{\mathbf{P}}false)]
33
             public Int32 U_Contract_Id { get { return this._u_contract_id; } set 
                                                                                      \overline{\mathbf{P}}\{ this._u_contract_id = value; \}34
             private Int32 _u_contract_id;
35
36
            [Column(Storage = " value", DbType = "money", CanBeNull = false)]37
            public Decimal Value { get { return this._value; } set { this._value = \gevalue.SQLcheck(); } }
38
             private Decimal _value;
39
             [Column(Storage = "_kind", DbType = "varchar", CanBeNull = false)]
40
41
             public String Kind { get { return this._kind; } set { this._kind = 
                                                                                       \overline{P}value; } }
             private String _kind = KindEnum.PLN.ToString();
42
43
             [Column(Storage = "_period", DbType = "varchar", CanBeNull = false)]
44
45
             public String Period { get { return this._period; } set { this._period
               = value; } } } private String _period = PeriodEnum.rok.ToString();
46
47
48
             [Column(Storage = "_description", DbType = "varchar", CanBeNull =
```
C:\source\repos\mvvm\Vertigo\DAL\Umoney.cs 2

|    | $false)$ ]                                                                                                    |                         |
|----|----------------------------------------------------------------------------------------------------|-------------------------|
| 49 | public String Description { get { return this. description; } set<br>$\{ this.$ description = value. SQL check(); $\}$ } | $\overline{\mathbf{P}}$ |
| 50 | private String _description="";                                                                                          |                         |
| 51 | #endregion                                                                                                    |                         |
| 52 |                                                                                                    |                         |
| 53 | public List <umoney> Data;</umoney>                                                                                      |                         |
| 54 | public IEnumerator GetEnumerator()                                                                                       |                         |
| 55 |                                                                                                    |                         |
| 56 | ₹<br>for (int i = $0$ ; i <= Data.Count() - 1; i++)                                                                      |                         |
| 57 |                                                                                                    |                         |
|    | ₹<br>yield return Data.ElementAt(i);                                                                                     |                         |
| 58 |                                                                                                    |                         |
| 59 | }                                                                                                    |                         |
| 60 | }                                                                                                    |                         |
| 61 |                                                                                                    |                         |
| 62 | public Umoney()                                                                                                    |                         |
| 63 | $\{\}$                                                                                                    |                         |
| 64 |                                                                                                    |                         |
| 65 | public Umoney(string SQLEnd):this(SQLEnd, null)                                                                          |                         |
| 66 | $\{\}$                                                                                                    |                         |
| 67 |                                                                                                    |                         |
| 68 | public Umoney(string SQLEnd, dbcn cn)                                                                                    |                         |
| 69 | €                                                                                                    |                         |
| 70 | CheckCN(ref cn);                                                                                                    |                         |
| 71 | try                                                                                                    |                         |
| 72 | €                                                                                                    |                         |
| 73 | XDocument doc = XDocument.Parse(cn.GetXML(cn.ExecuteSQL<br>("SELECT * FROM [vertigo].[dbo].[u_money] " + SQLEnd)));      | $\overline{\mathbf{P}}$ |
| 74 | XNamespace z = "#RowsetSchema";                                                                                          |                         |
| 75 | Data = $(from 1st in doc.Descendants(z + "row")$                                                                         |                         |
| 76 | select new Umoney                                                                                                    |                         |
| 77 | ₹                                                                                                    |                         |
| 78 | Id = String. IsNullOrEmpty(lst. Attribute                                                                                | ₽                       |
|    | ("id").Value) ? 0 : Convert.ToInt32(lst.Attribute                                                                        | ₽                       |
|    | $("id")$ .Value),                                                                                                    |                         |
| 79 | Status = String. IsNullOrEmpty(lst.Attribute                                                                             | $\overline{\bullet}$    |
|    | ("status").Value) ? "" : lst.Attribute("status").Value,                                                                  |                         |
| 80 | Ext = String.IsNullOrEmpty(lst.Attribute                                                                                 |                         |
|    | ("ext").Value) ? "" : lst.Attribute("ext").Value,                                                                        |                         |
| 81 | U_Contract_Id = String.IsNullOrEmpty(lst.Attribute >                                                                     |                         |
|    | ("u_contract_id").Value) ? 0 : Convert.ToInt32                                                                           | ₽                       |
|    | (lst.Attribute("u_contract_id").Value),                                                                                  |                         |
| 82 | Value = String. IsNullOrEmpty(lst. Attribute                                                                             | $\overline{\bullet}$    |
|    | ("value").Value) ? 0 : Convert.ToDecimal(lst.Attribute                                                                   | $\overline{\mathbf{P}}$ |
|    | $("value").$ Value.Replace $(", ", "))$ ,                                                                                |                         |
| 83 | Kind = String. IsNullOrEmpty(lst. Attribute                                                                              |                         |
|    |                                                                                                    | P                       |
|    | ("kind").Value) ? "" : lst.Attribute("kind").Value,                                                                      |                         |
| 84 | Period = String. IsNullOrEmpty(lst.Attribute                                                                             | $\overline{\bullet}$    |
|    | ("period").Value) ? "" : lst.Attribute("period").Value,                                                                  |                         |
| 85 | Description = String. IsNullOrEmpty(lst.Attribute                                                                        | $\overline{\mathbf{P}}$ |
|    | ("description").Value) ? "" : lst.Attribute                                                                              | $\overline{\bullet}$    |
|    | ("description").Value                                                                                                    |                         |
| 86 | $\})$ .ToList();                                                                                                    |                         |
| 87 | }                                                                                                    |                         |
| 88 | catch (Exception ex)                                                                                                    |                         |
| 89 | { throw new Exception(ex.Message + ", " + cn.ErrMess); }                                                                 |                         |

C:\source\repos\mvvm\Vertigo\DAL\Umoney.cs 3

90 }

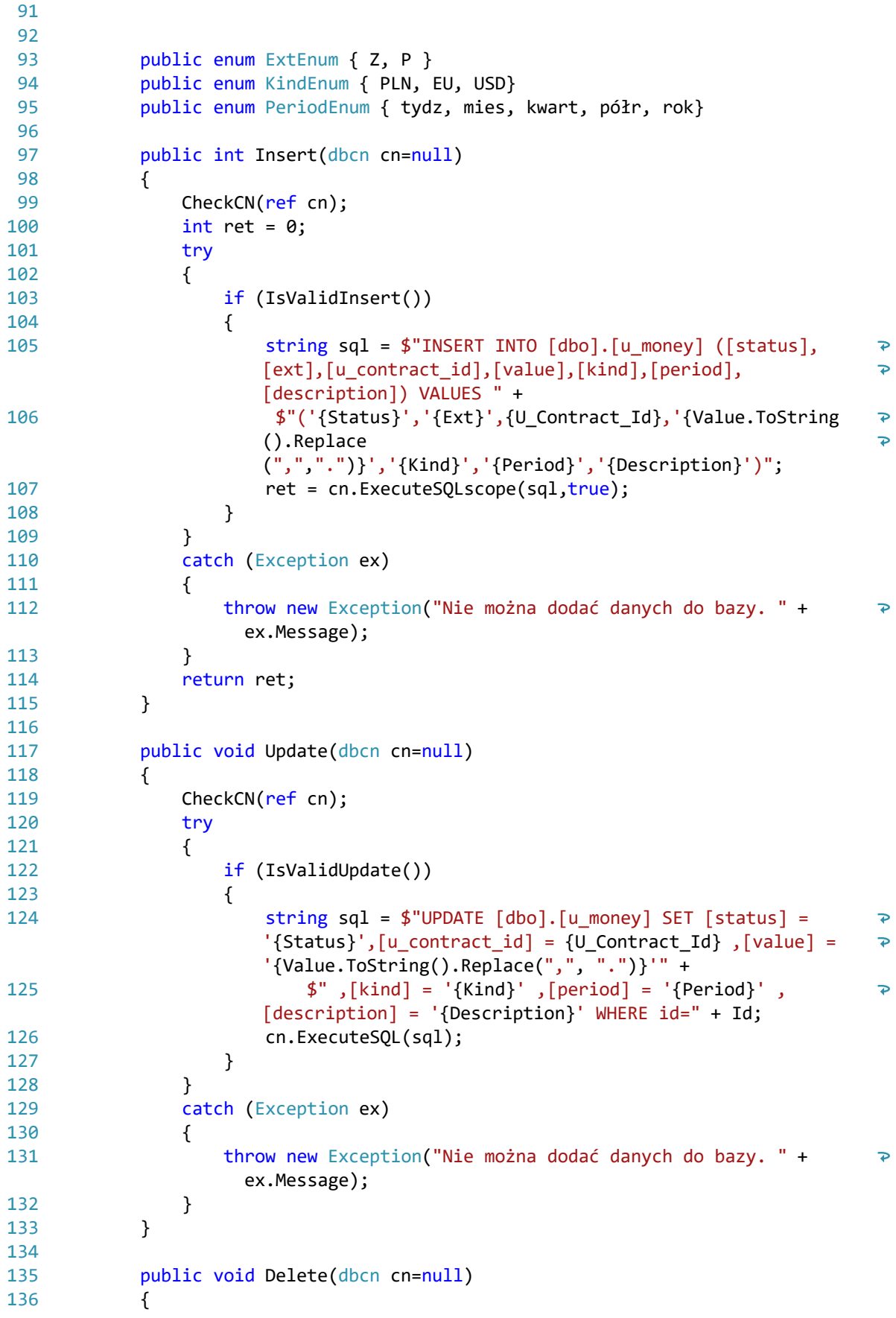

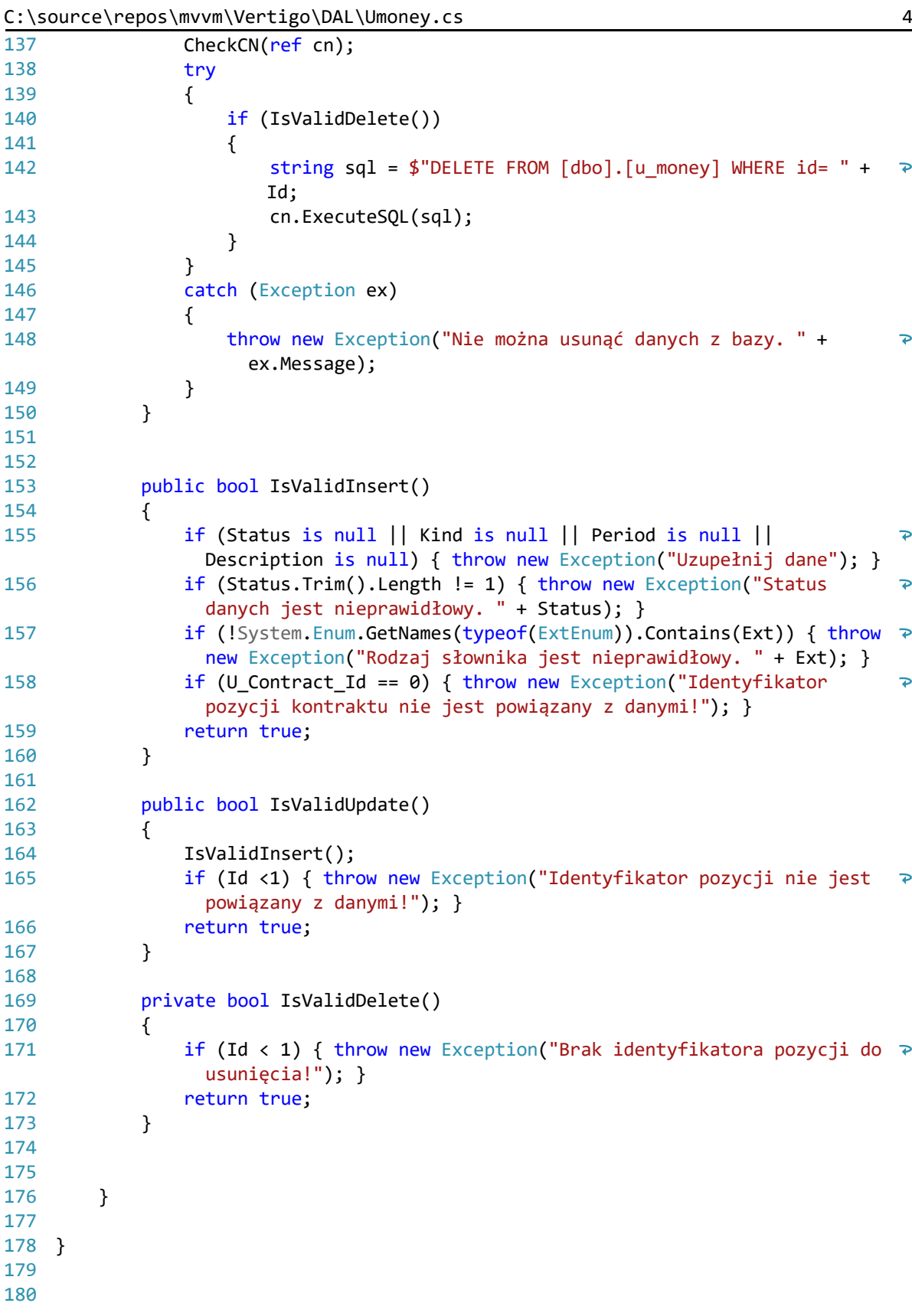